Un dispositif de signalisation d'oubli d'extinction des veilleuses de véhicule fonctionne de la manière suivante :

Une alarme sonore doit retentir si les veilleuses sont allumées, que le contact est coupé et que la portière du véhicule est ouverte.

 $A =$ 

Les variables d'entrées sont établies comme suit :

- contact coupé  $\rightarrow$  C = 0
- veilleuse allumée  $\rightarrow$  V = 1
- portière ouverte  $\rightarrow$  P = 1

La variable de sortie est établie comme suit :

- alarme en fonctionnement  $\rightarrow$  A = 1
- 1.1. Donnez la table de vérité et en déduire l'équation de A.

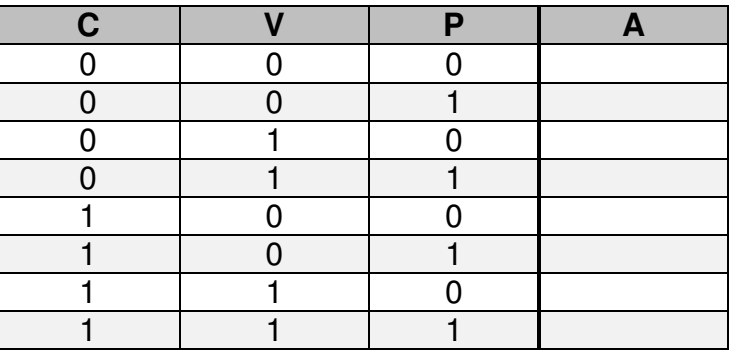

1.2. Dessinez le logigramme de A.

- 1.3. Dessinez le schéma à contact de A.
- 1.4. Complétez le programme en C (Rappel : && ET Logique, || OU logique, ! NON logique)

```
 contact = digitalRead(PIN_CONTACT); 
veilleuse = \text{digitalRead(PIN_VELLIEUSE)};
portiere = digitalRead(PIN_PORTIERE);
```
 $a$ larme  $=$ 

digitalWrite(PIN\_ALARME,alarme);

Soit le schéma électrique suivant, donnez l'équation de L et de M.

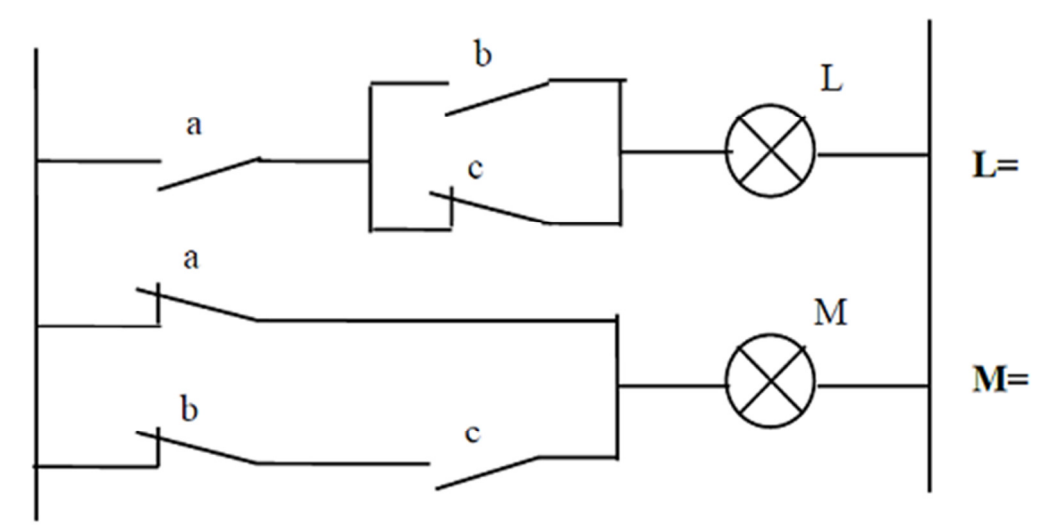

2.1. Donnez la table de vérité pour les sorties L et M.

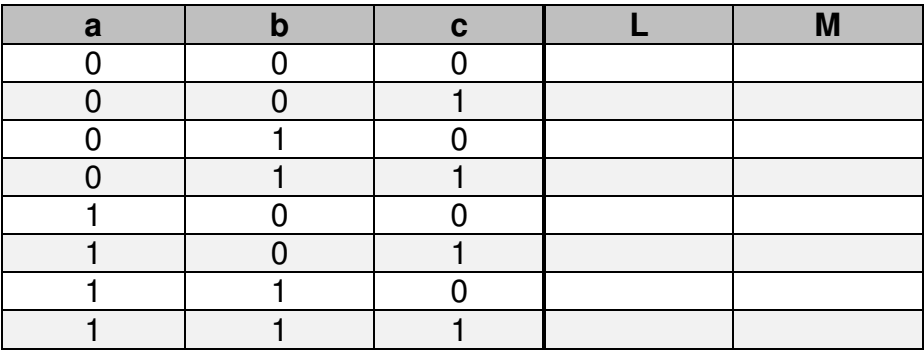

2.2. En déduire la relation entre L et M.

2.3. Dessinez les logigrammes de L et M.

Un bouton poussoir S1 situé à la porte d'entrée d'un immeuble doit pouvoir actionner :

- le jour : une gâche électrique permettant l'ouverture de la porte et une sonnerie située dans la loge du concierge
- la nuit : la sonnerie seulement

Un bouton poussoir S2 situé dans la loge du concierge doit commander le fonctionnement de la gâche de nuit seulement.

Un commutateur à 2 positions S3 situé dans la loge du concierge permet de sélectionner nuit  $(S3 = 1)$  ou jour  $(S3 = 0)$ .

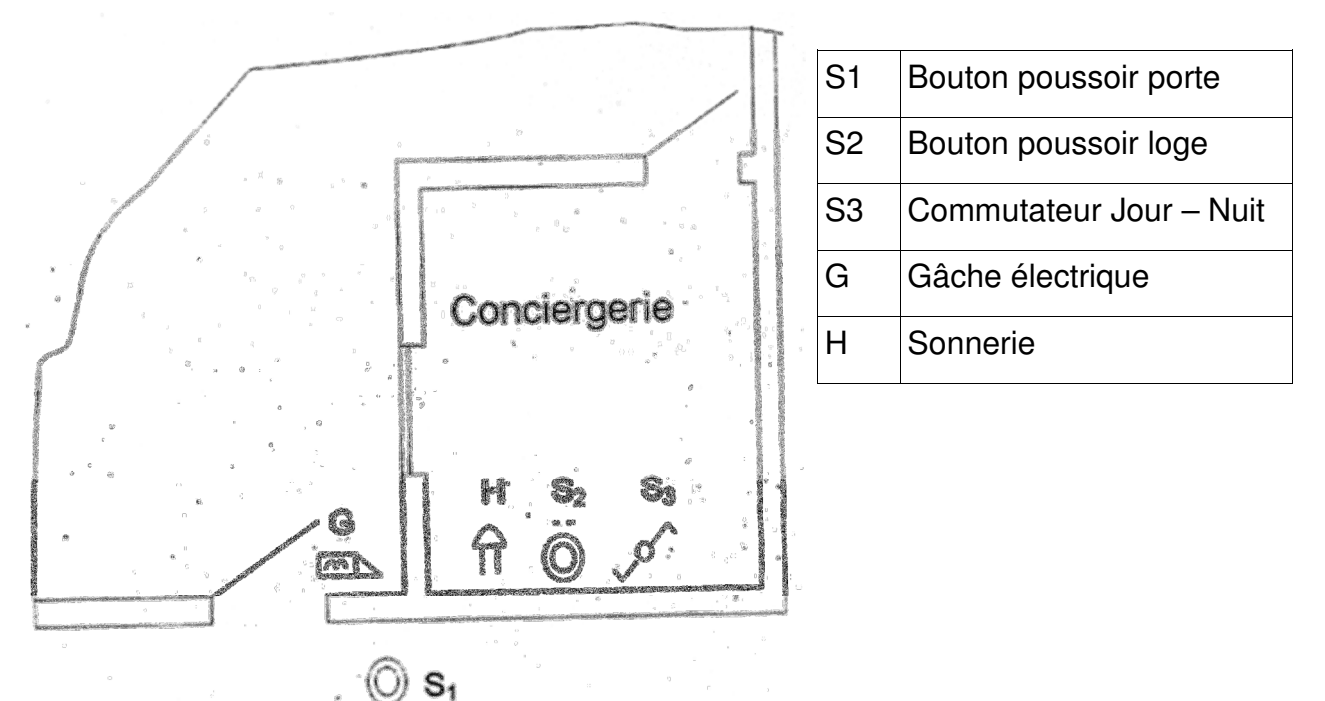

3.1. Donnez la table de vérité du fonctionnement de l'ensemble.

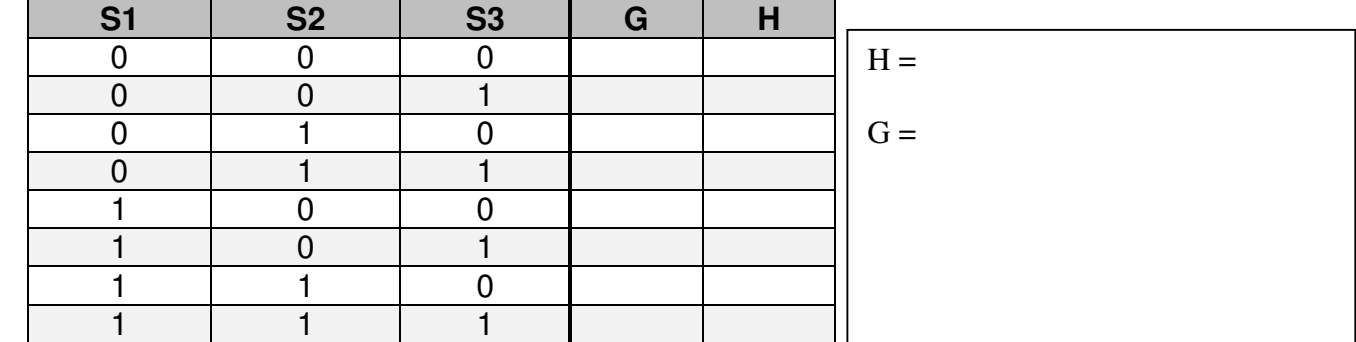

3.2. Dessinez le schéma à contact de G et H.

Dans une usine de fabrication de briques, on effectue un contrôle de qualité selon 4 critères (0 incorrect, 1 correct) : le poids P, la longueur L, la largeur l et la hauteur h.

Cela permet de classer les briques en 3 catégories.

- Qualité A: le poids et 2 dimensions au moins sont corrects.
- Qualité B: le poids seul est incorrect ou, le poids étant correct, 2 dimensions au moins sont incorrectes.
- Qualité C: le poids est incorrect ainsi, qu'au moins, une dimension.
- 4.1. Établir la table de vérité répondant au fonctionnement désiré, en sortie on aura donc Qa , Qb, Qc pour respectivement qualité A, B ou C.

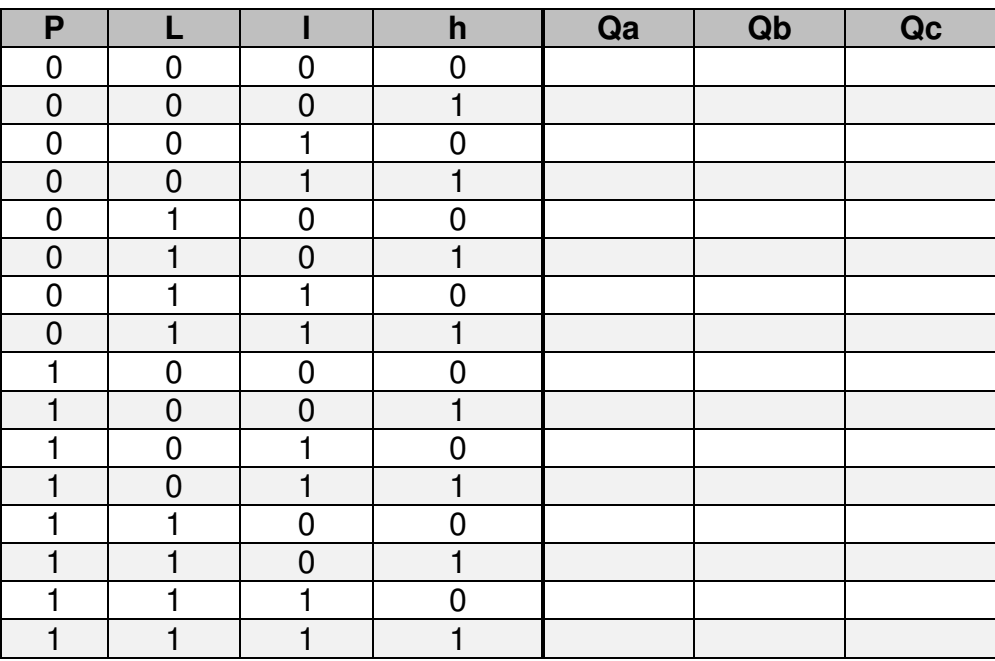

4.2 A partir du cahier des charges, établir les équations de Qa, Qb et Qc.